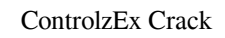

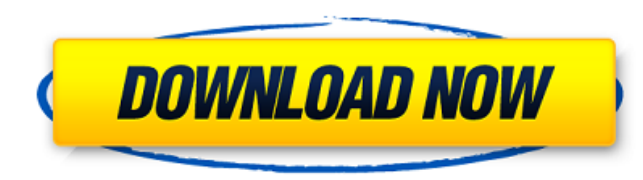

### **ControlzEx Crack + Free Download [March-2022]**

ControlzEx is an extensive tool that can empower the creation and maintenance of your own custom WPF controls, for instance, with the help of shared.xml file. This extension for WPF helps you to work with all the functiona with your own requirements. Who is it for: ControlzEx is designed to make the creation of user controls simpler. By constructing a project with the template, the tool generates a whole set of project files and the control create controls, open the Template Installer Project within Visual Studio, select the project mom your solution and press "Install". Once the installation is complete, you can start with your project. Use the design facili usability of applications. ControlzEx is designed with the intention of making the whole process less complex and more user-friendly. With the help of the tool, it is easier to develop plugins, shared components and custom and design of your own standard controls, so that you can forget about the tedious and time-consuming work. The tool can help you to design the control in a new or different way. Moreover, ControlzEx provides you with the code behind Convert a visual element to a control by viewing its.xaml or.xaml.cs file Automatically generate a shared control and integrate it within the design view Automatically generate a shared control object definitio styles and styles Switch between the visual designer and the code-behind files Binding any CLR property to any XAM

## **ControlzEx Activation Code With Keygen Download [2022]**

ControlzEx provides the infrastructure to customize the behaviors of Winforms controls in a single assembly. It provides a control known as Controlz, which enables you to define resources that you can later reuse in other create a new ControlzEx assembly In order to create a new ControlzEx assembly, drag ControlzEx assembly, drag ControlzEx as a data file from Solution Explorer to your project. In other words, you need to place the file in select the Windows Forms project and build the solution. Add a ControlzEx control In order to create a ControlzEx control, place the control, place the control in a new form. From the toolbox, add a new ControlzEx control. Properties window, enter the name for the control and then click Save. Finally, click the FormView button on the bottom-left corner of the designer and edit the format property. Add a Resource Dictionary In order to define Designer. Click the Add Resource and select the.xml file. Add a custom control In order to add your own control In order to add your own control, the first thing you need to do is to create a new Windows Form and add a new and click Add. You can see the control on the form. Add a custom control to the project In order to reuse the control, add the control to your project. From the toolbox, drag the control to the project. Right-click the con

### **ControlzEx Crack+ Free License Key X64**

ControlzEx is a Microsoft Research Shared Controlz tool that helps you to define custom controls for Windows Presentation Foundation (WPF). The idea behind this tool is to provide you with a ready-made control which you ca controls in WPF that are part of a control library, within the WPF designer. In addition to allowing you to drop controls on Windows Forms, WPF (Windows Presentation Foundation) also brings a rapid boost to the application objects included. ControlzEx is a Shared Controlz for WPF that enables you to define resources that you can afterwards use in the same or other assembly. To put it simply, the tool provides custom controls that you can per TextBoxInputMaskBehavior, KeyboardNavigationEx, AutoMove ToolTip, GlowWindowBehavior, WindowChromeBehavior, PopupEx, TabControlEx, PackIconBase and a ThermeManager. Thanks to these helper classes, you can customize the nav suggests, the theme manager allows you to create or customize themes for your control library or apps. You can further alter the built-in theme or synchronize it with the one selected in Windows. If neither is satisfactory for Windows Presentation Foundation (WPF). The idea behind this tool is to provide you with a ready-made control which you can later re-skin and distribute as an assembly. In addition to that, the tool allows you to quickl you to drop controls on Windows Forms, WPF (Windows Presentation Foundation) also brings a rapid boost to the application development

All the controls that you can add to your windows using the WPF is already there in the package. Apart from these, more than a hundred of new resources have been included in this package. The core of the library is coded i absolutely free to use. In fact, you can use this product freely on your own projects or commercial applications. All the free license to use is accompanied with a 7-day trial version. Install & Activate Download ControlzE After activating the product, navigate to the library to create a new control. You will be prompted to select a template and a location to store the control. Select a template and name of your control and then select a bec Your Application After you create the control, you can use it in your application by replacion by replacion by replacing the existing one. Open your WPF project by selecting the build menu and selecting the "Project -> Add in the "Templates" window. Browse for and select the folder where you have installed ControlzEx. Control Features The following features are available in the ControlzEx Forms Controls General Popup Locks Buttons Notes Exte General Popup Locks Buttons Notes Extensions Placements Default control

#### **What's New In ControlzEx?**

# **System Requirements For ControlzEx:**

One copy of Pneuma: Rebirth 1.02, OST and sound. 1.04 will be realeased in March. Pneuma: Rebirth 1.05 will be released in March. Pneuma: Rebirth 1.05 will be released in July and Pneuma: Rebirth 1.06 in December. There is game is absolutely adorable.)

<http://iptvpascher.com/?p=4434> <http://classibox.wpbranch.com/advert/apple-imac/> <http://fajas.club/2022/06/08/osxp-widget-crack-3264bit-updated-2022/> <https://clonardiscoduro.org/windows-embedded-developer-update-crack/> [https://hissme.com/upload/files/2022/06/nDYmIiLHclbL86CKlO3L\\_08\\_6dba8f3b64198d5317dc676b636cd775\\_file.pdf](https://hissme.com/upload/files/2022/06/nDYmIiLHclbL86CKlO3L_08_6dba8f3b64198d5317dc676b636cd775_file.pdf) <http://www.vxc.pl/?p=6055> <https://unsk186.ru/subboombass-2-with-product-key-for-pc-latest/> <https://eventouritaly.com/en/multidoc-full-version-free-download-2022-latest/> [https://seecurrents.com/wp-content/uploads/2022/06/Rabbit\\_Icons\\_With\\_License\\_Code\\_Free\\_Download\\_X64\\_2022.pdf](https://seecurrents.com/wp-content/uploads/2022/06/Rabbit_Icons_With_License_Code_Free_Download_X64_2022.pdf) <https://harringtonsorganic.com/?p=6671> <http://franklinpanama.com/loto-excel-universal-crack-for-pc/> <https://xenoviabot.com/music-importer-crack-download/> <https://aapanobadi.com/2022/06/08/iphone-configuration-utility-crack-with-full-keygen-2022/> <https://nikarad.co/wp-content/uploads/2022/06/zalijash.pdf> <https://agile-wildwood-65432.herokuapp.com/naboct.pdf> <https://ideaboz.com/wp-content/uploads/2022/06/MusicKick.pdf> [https://goodsforyoutoday.com/wp-content/uploads/2022/06/Neptune\\_3D\\_Space\\_Survey\\_Screensaver\\_Activation\\_Code.pdf](https://goodsforyoutoday.com/wp-content/uploads/2022/06/Neptune_3D_Space_Survey_Screensaver_Activation_Code.pdf) [http://www.tutoradvisor.ca/wp-content/uploads/2022/06/Radiating\\_Clock\\_Free\\_Download\\_MacWin.pdf](http://www.tutoradvisor.ca/wp-content/uploads/2022/06/Radiating_Clock_Free_Download_MacWin.pdf) [http://sanatkedisi.com/sol3/upload/files/2022/06/LncON3pDPeedlrB1YW49\\_08\\_92c472e733cb07b73303ad72fa9547e8\\_file.pdf](http://sanatkedisi.com/sol3/upload/files/2022/06/LncON3pDPeedlrB1YW49_08_92c472e733cb07b73303ad72fa9547e8_file.pdf) <https://warriorplus.com/o2/a/vqvqcq/0?p=4262>